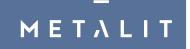

# **Streckgitter MASCHEN**

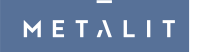

Metallbauelemente | Datenblatt

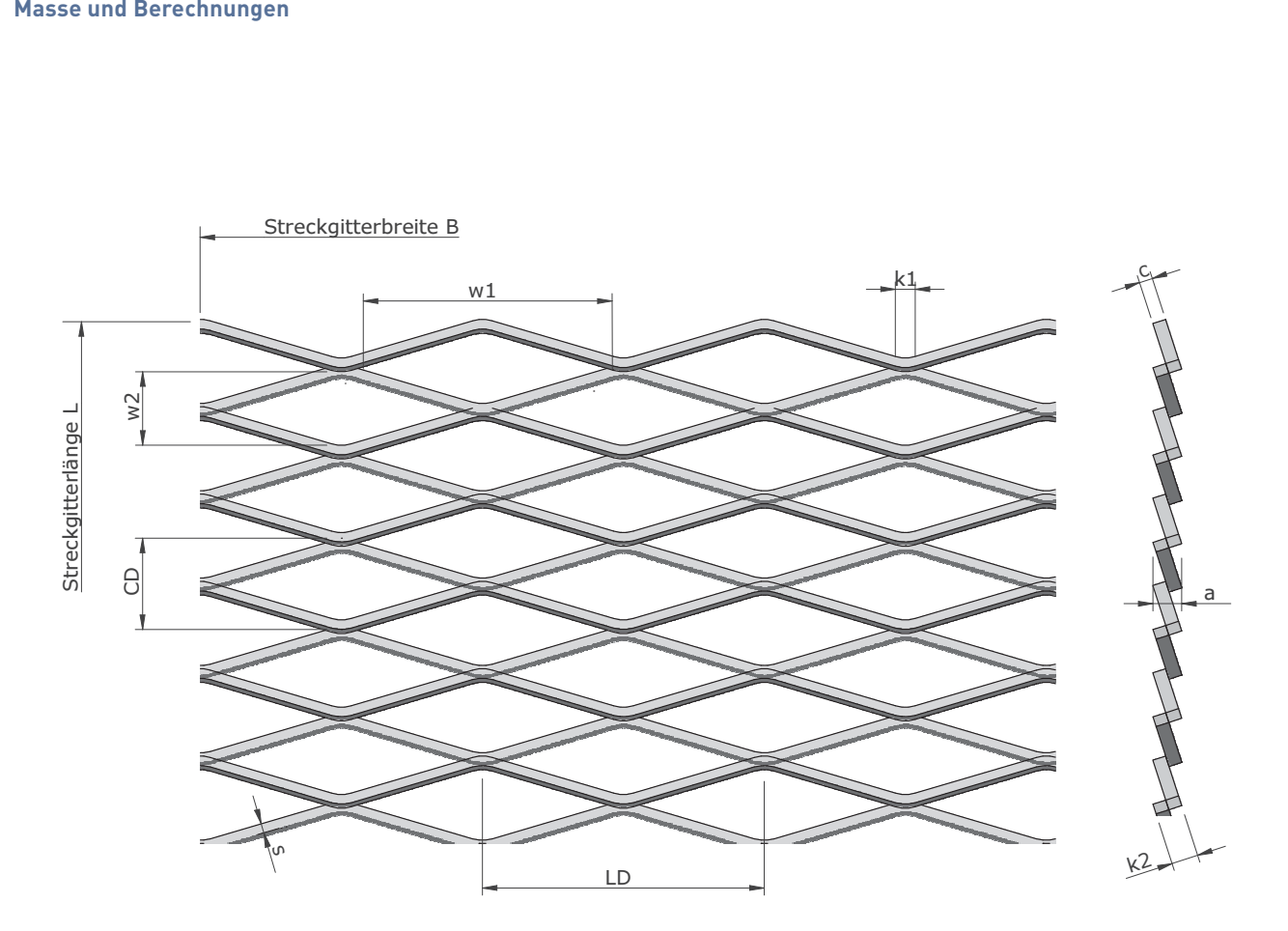

#### Bezeichnungen:

- a = Streckgitterdicke
- B = Streckgitterbreite (immer parallel zur Maschenlänge t1)
- L = Streckgitterlänge
- c = Stegbreite
- s = Stegdicke = Dicke des Ausgangsmaterials
- LD= Längen Diagonale
- CD= Kürzen Diagonale
- w1= Maschenöffnung parallel zur Streckgitterbreite
- w2= Maschenöffnung parallel zur Streckgitterlänge
- k1= Knotenlänge
- k2= Knotenbreite

Freier Durchlass F<sub>Q</sub>(%)

\nFeier Durchlass F<sub>Q</sub>(%)

\nFeq = (1 - 
$$
\frac{2c}{w^2}
$$
) × 100 (%) (90)

\nGurich das Strecken erzeugten "offenen Fläche" zur gesamten Streckgitterfläche.

\nGewicht pro m² (kg/m²)

\nG =  $\frac{2 \times c \times s}{CD} \times y$  (kg/m²)

\nStelstahl: y = 7.85

\nAluminium: y = 2.7

\nMetalit AG

\nU = 7.85

\nMetalit AG

\nU = 7.85

\nU = 7.85

\nAluminium: y = 2.7

Murmattenstrasse 7 Postfach 35 6233 Büron Schweiz

 $F + 41 41 925 60 29$ E metalit@metalit.ch metalit.ch :

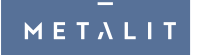

10x6x1.5x1 Standardmasche Streckmetall

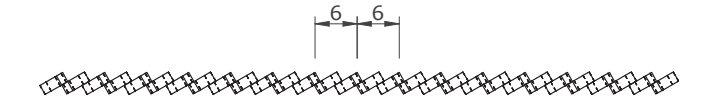

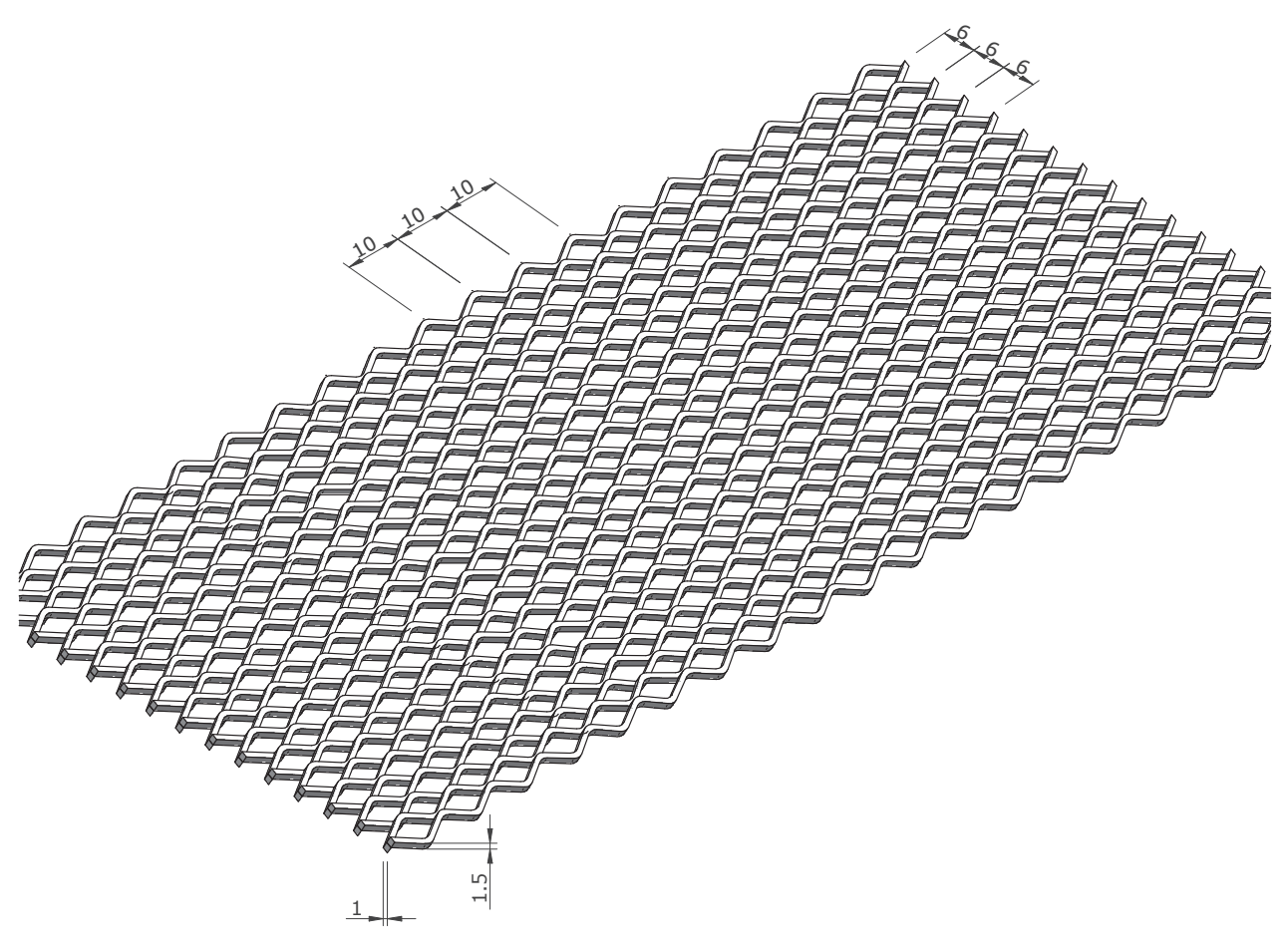

## Masche 10x6x1.5x1mm 50% freier Querschnitt

Metalit AG

 $\overline{3}$ 

 $\mathcal{L}^{\text{max}}_{\text{max}}$  and  $\mathcal{L}^{\text{max}}_{\text{max}}$ 

Murmattenstrasse 7 Postfach 35 6233 Büron Schweiz

 $T$  +41 41 925 60 22  $F +4141925602F$ <br>F +41419256029<br>E metalit@metalit.ch<br>W metalit.ch

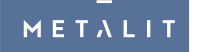

### 16x8x2x1.5 Standardmasche Streckmetall

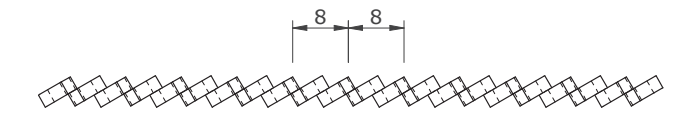

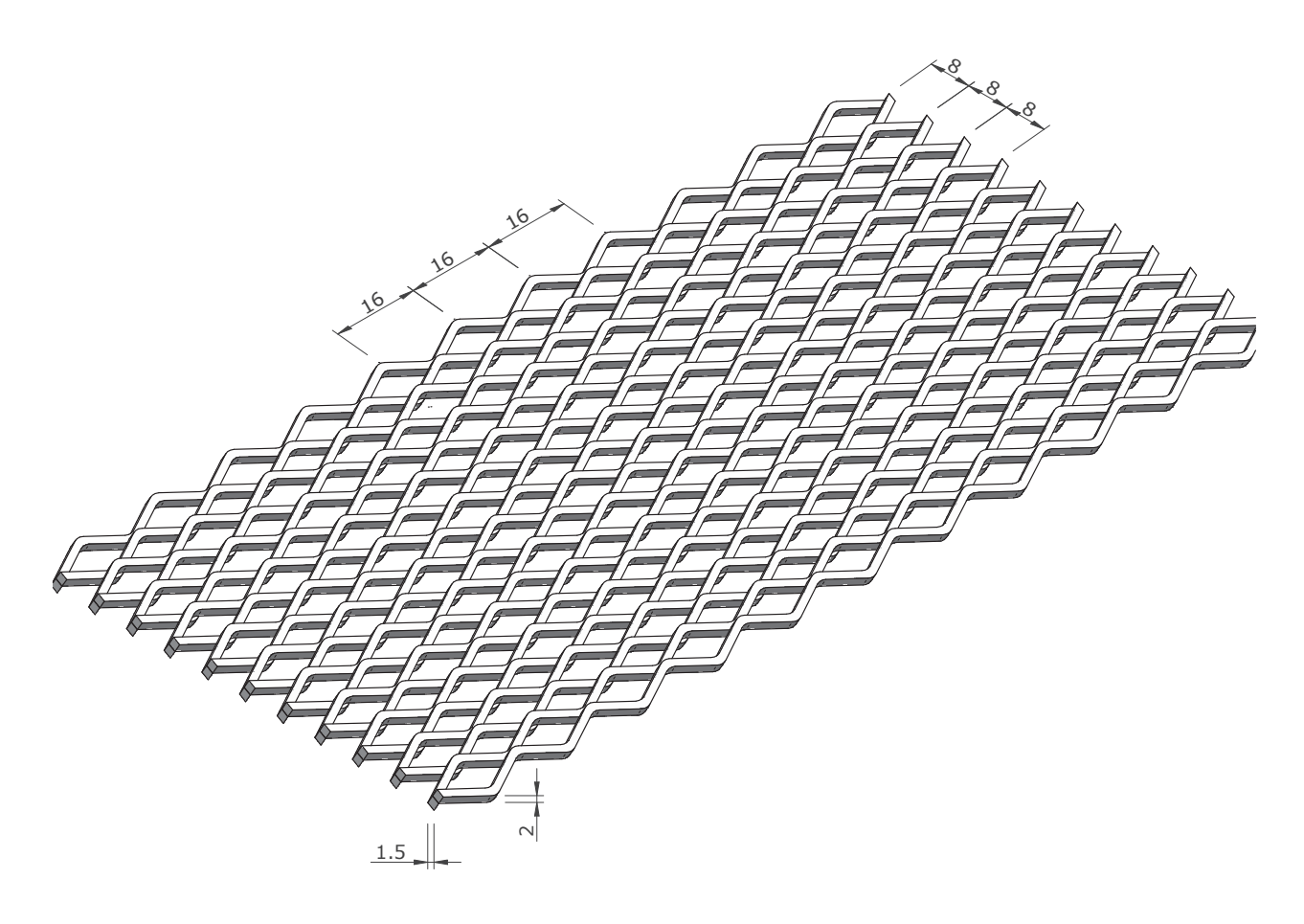

### Masche 16x8x2x1.5mm 50% freier Querschnitt

Metalit AG Murmattenstrasse 7

 $\overline{4}$ 

**Contract Contract** 

Postfach 35 6233 Büron Schweiz

 $T$  +41 41 925 60 22  $F +4141925602F$ <br>F +41419256029<br>E metalit@metalit.ch<br>W metalit.ch

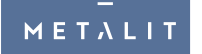

28x10x2x1.5 Standardmasche Streckmetall

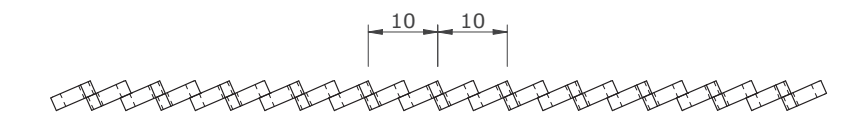

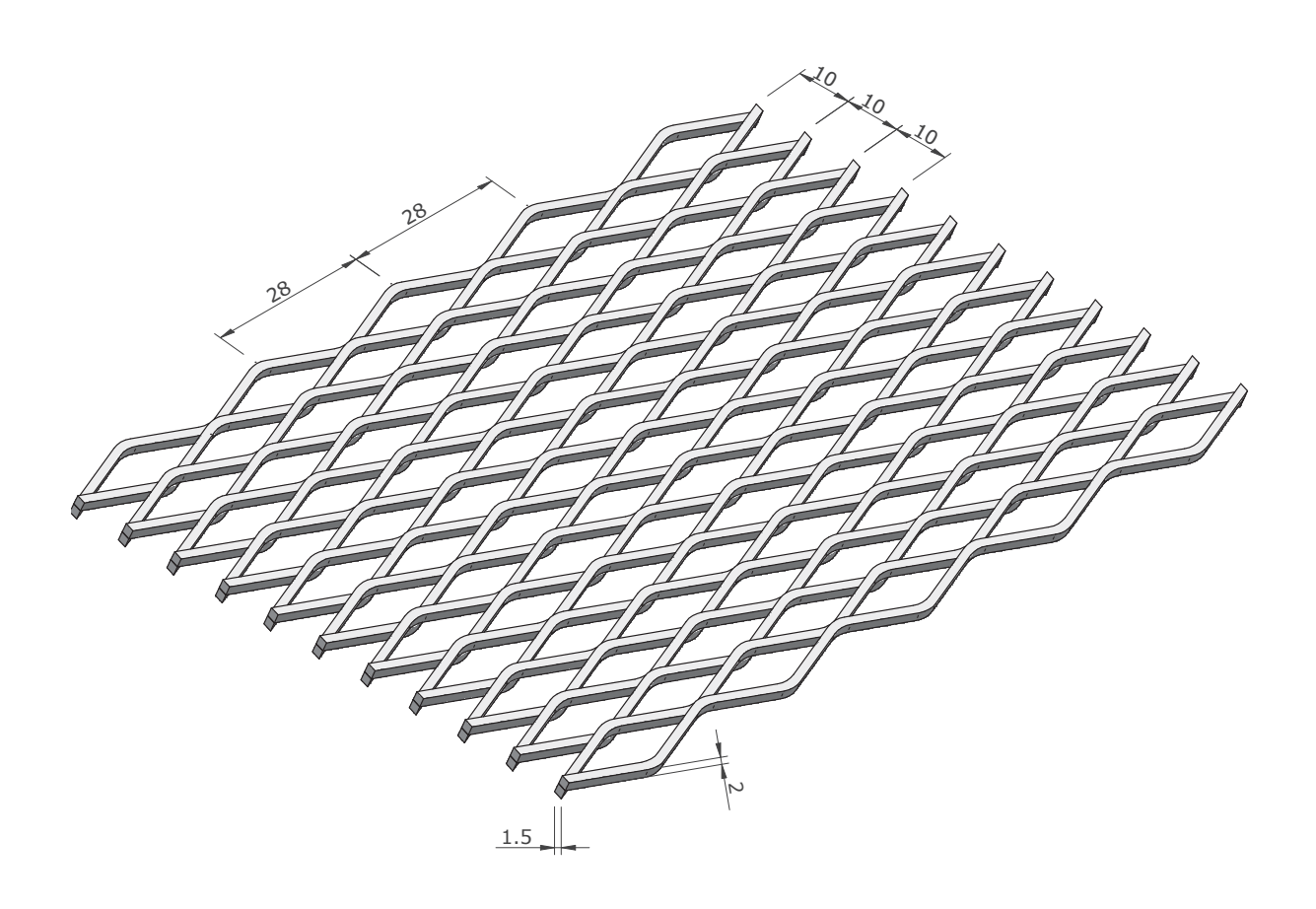

Masche 28x10x2x1.5mm 60% freier Querschnitt

Metalit AG Murmattenstrasse 7 Postfach 35

 $\overline{5}$ 

 $\mathcal{L}^{\text{max}}_{\text{max}}$  and  $\mathcal{L}^{\text{max}}_{\text{max}}$ 

6233 Büron Schweiz

 $T$  +41 41 925 60 22  $F +4141925602F$ <br>F +41419256029<br>E metalit@metalit.ch<br>W metalit.ch

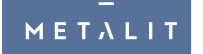

42x13x2x1.5 Standardmasche Streckmetall

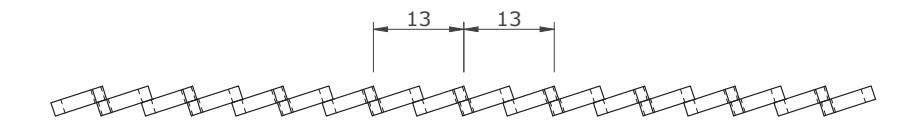

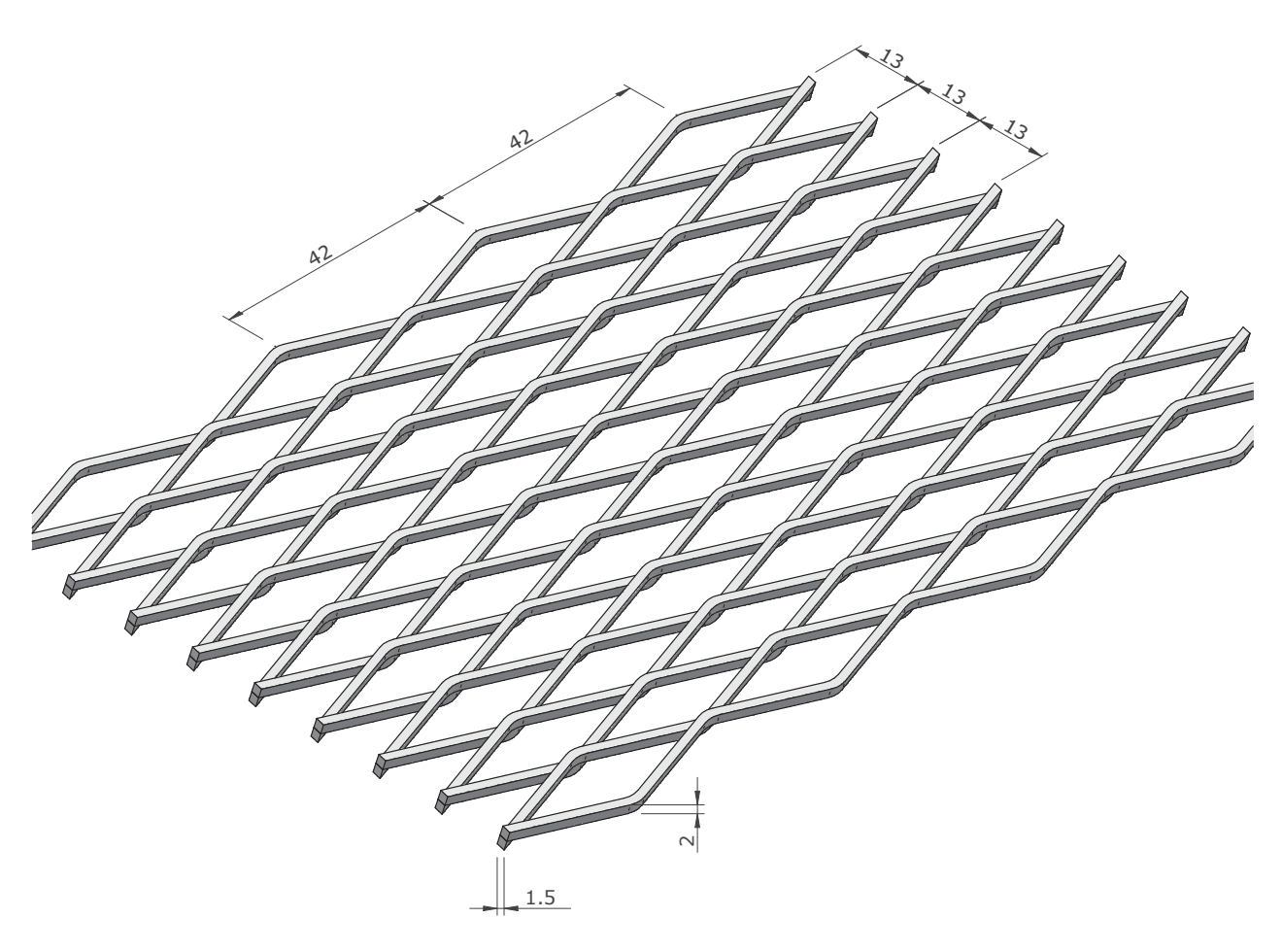

Masche 42x13x2x1.5mm 70% freier Querschnitt

Metalit AG Murmattenstrasse 7 Postfach 35

**Contract Contract** 

 $\overline{6}$ 

6233 Büron Schweiz

 $T$  +41 41 925 60 22  $F +4141925602F$ <br>F +41419256029<br>E metalit@metalit.ch<br>W metalit.ch